# RFU-433-RU400 Quick Start

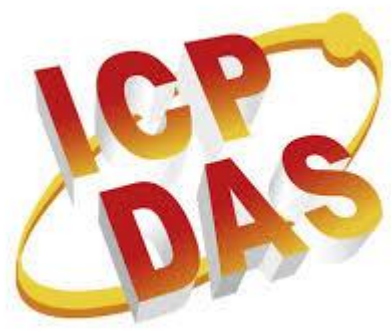

V1.00, Sep. 2019

#### What's in the box?

In addition to this guide, the package includes the following items:

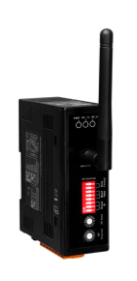

RFU-433-RU400 Module + ANT-104-02

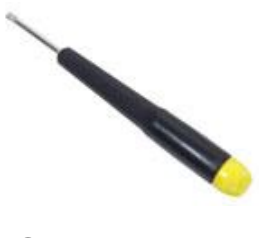

**Screwdriver** 

#### More detail about RFU-433-RU400

[http://www.icpdas.com/root/product/solutions/industrial\\_wireless\\_comm](http://www.icpdas.com/root/product/solutions/industrial_wireless_communication/wireless_solutions/rfu-433-ru400.html) [unication/wireless\\_solutions/rfu-433-ru400.html](http://www.icpdas.com/root/product/solutions/industrial_wireless_communication/wireless_solutions/rfu-433-ru400.html)

#### 1. Pin Assignment

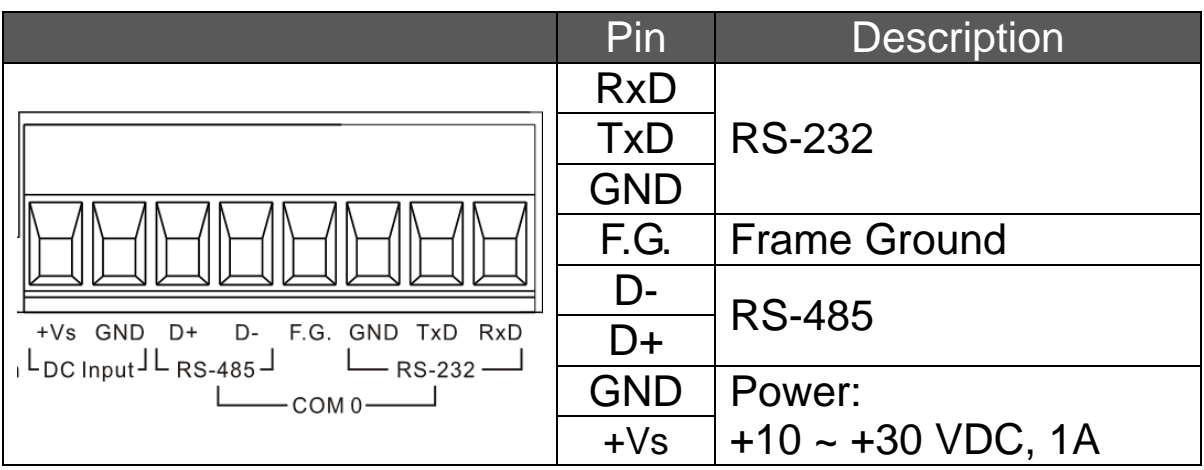

Technical Support: service@icpdas.com -------------------------------- 1

#### 2. LED

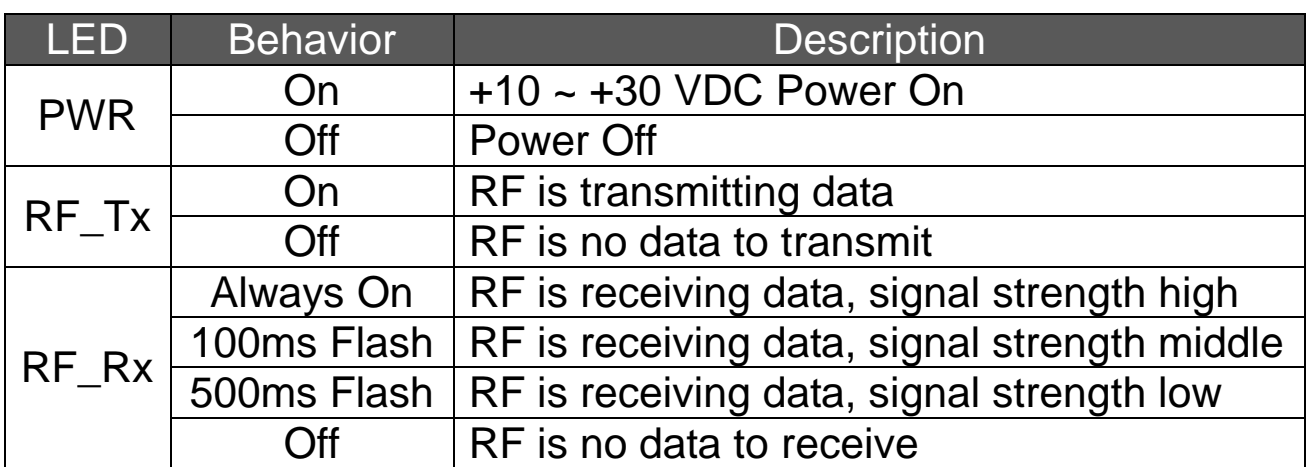

### 3. Rotary Switch

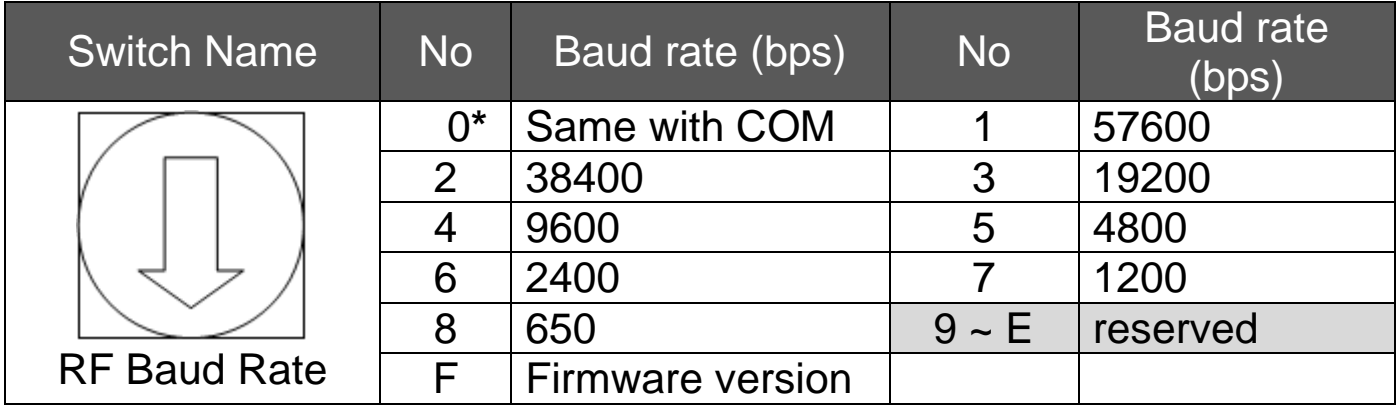

\* If COM rate is 115200 bps, the RF rate will set to 57600 bps.

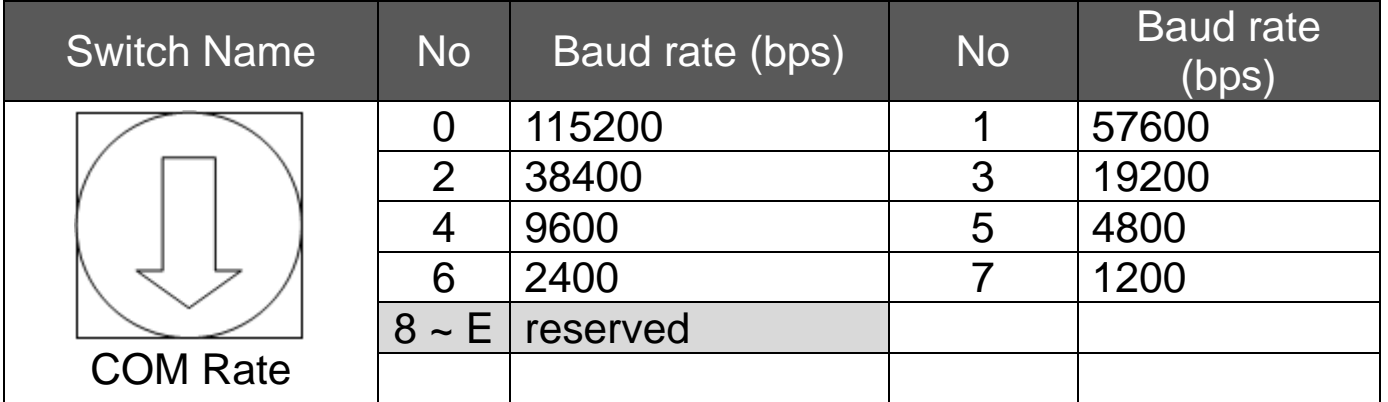

## 4. DIP Switch

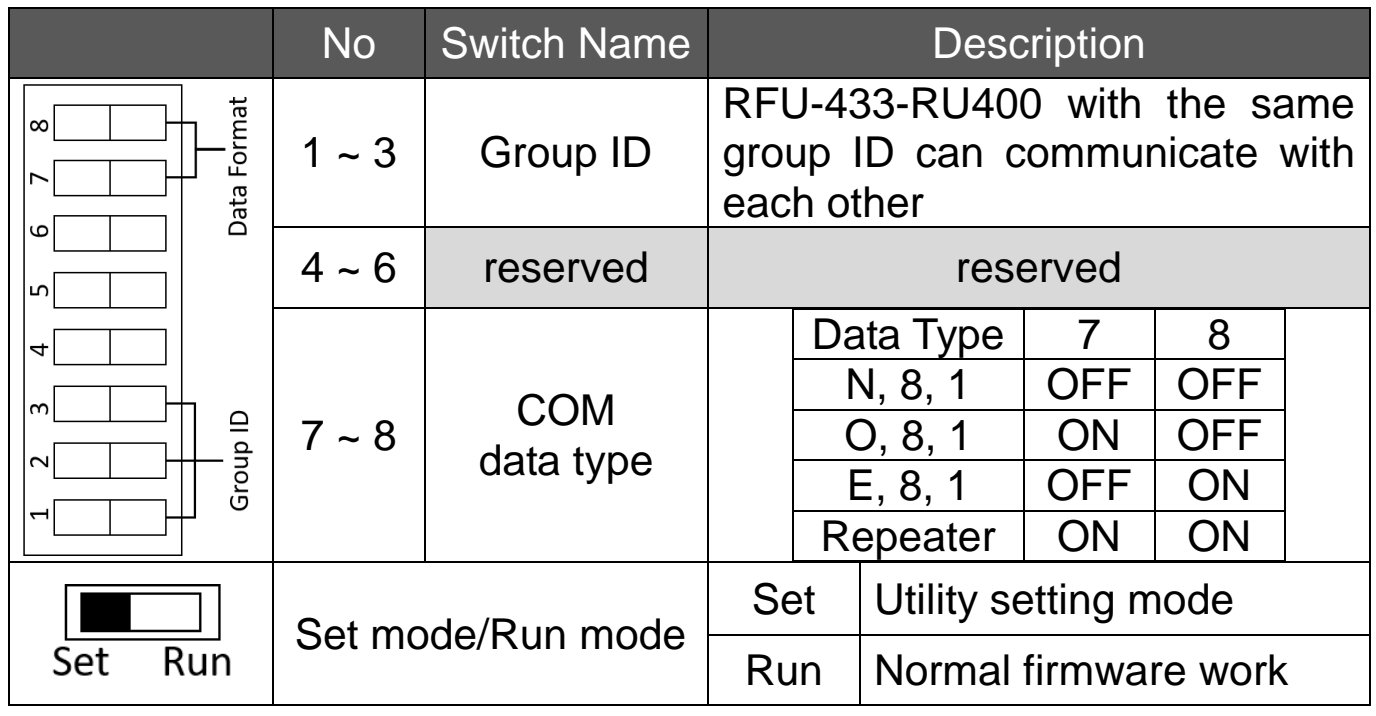

### 5. RFU-433-RU400 Utility

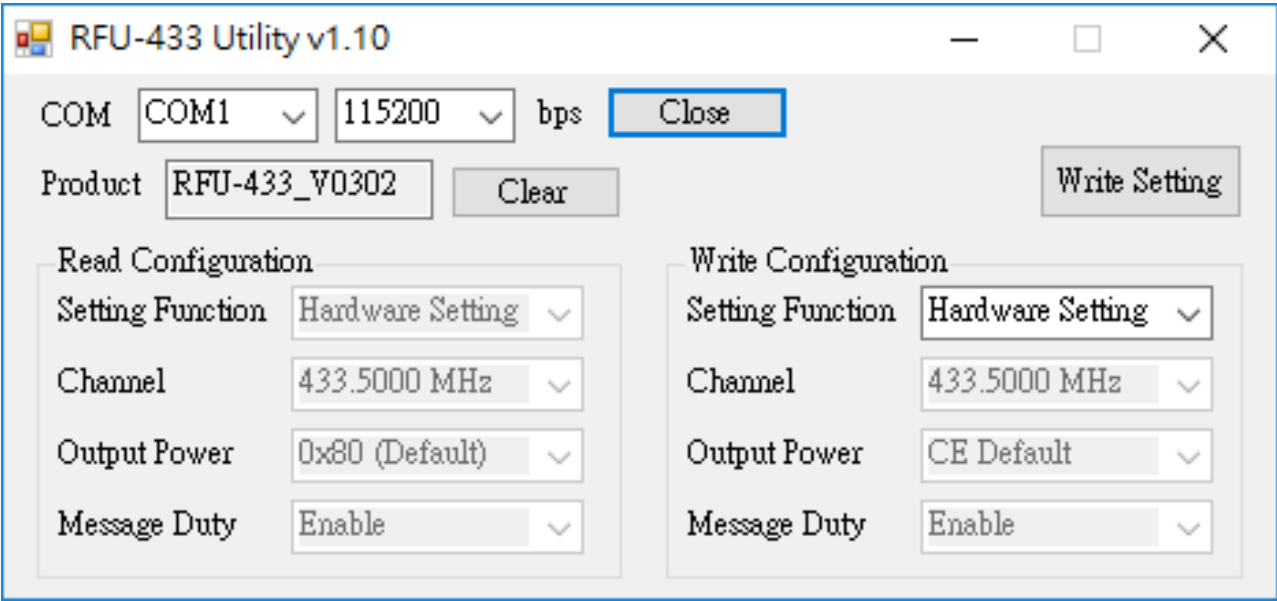

Users can select "Hardware Setting" or "Software Setting" through the utility. If use "Hardware Setting", the "Channel" parameter will be fixed at 433.5 MHz, the "Output Power" parameter will be fixed at 10 dBm, and the "Message Duty" parameter will be fixed at enable 10% message duty. If use "Software Setting", the "Channel", "Output Power" and "Message Duty" parameters can be set by users.

### 6. Application Example

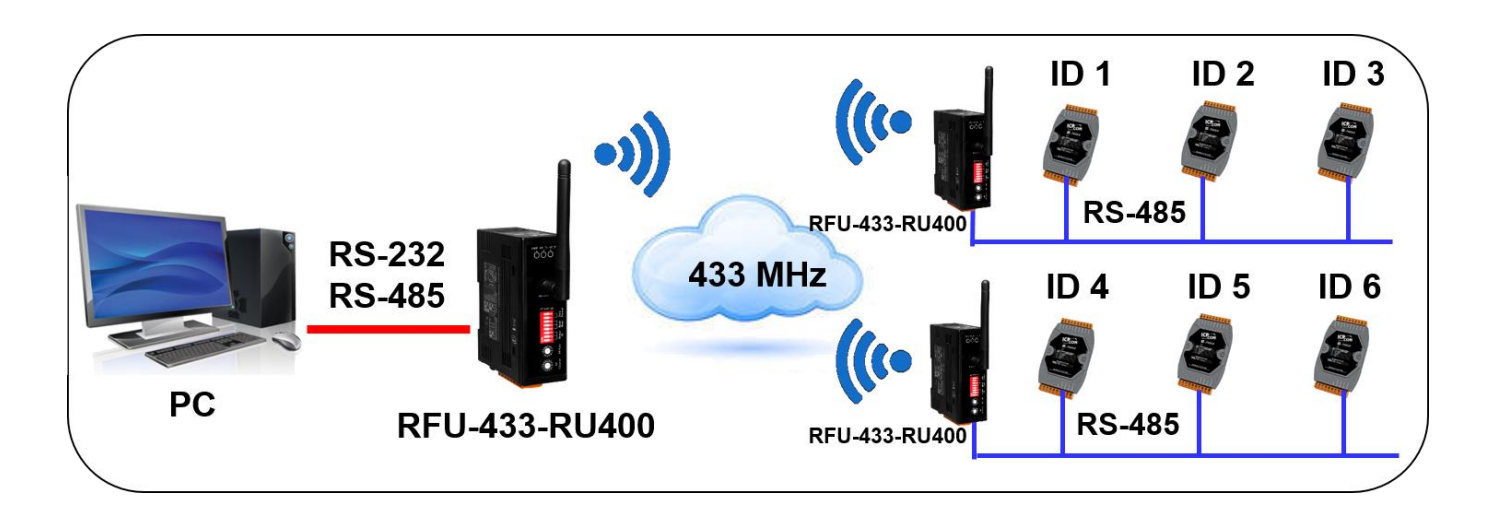

**PC can control RS-485 modules 1 ~ 3 through a RFU-433-RU400. And control modules 4 ~ 6 through another RFU-433-RU400.**

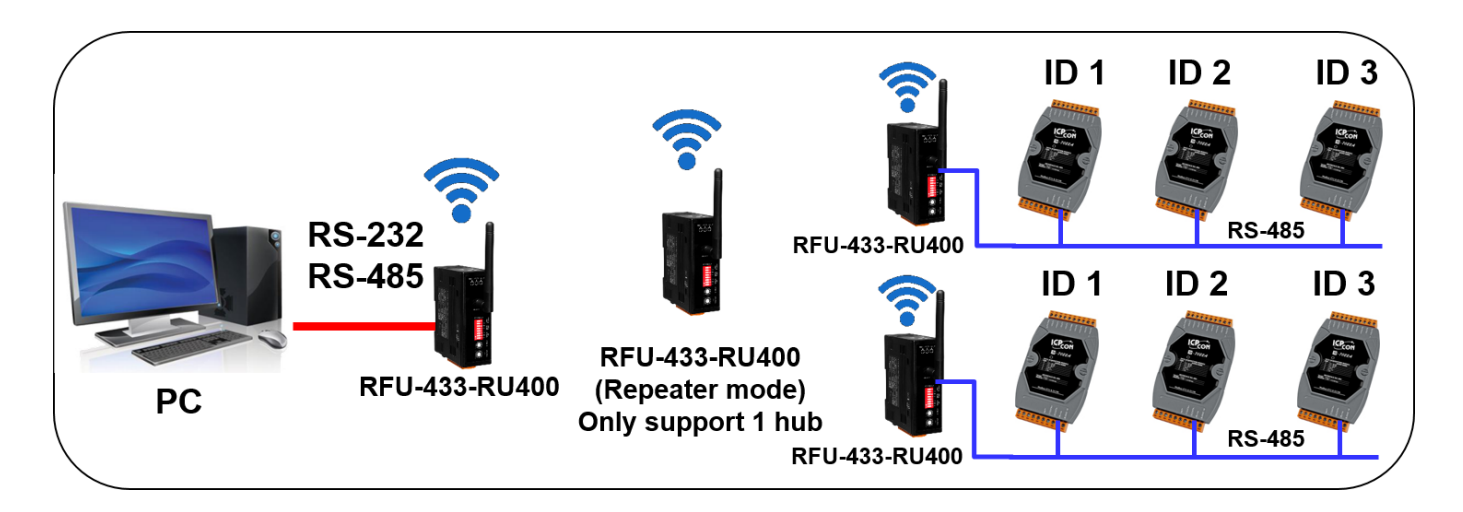

**If these two RFU-433-RU400 are far away.**

**Users can add a RFU-433-RU400 with repeater mode between these two RFU-433-RU400.**